# **pyrodeo Documentation**

*Release 0.0.9*

**Sijme-Jan Paardekooper**

**Jun 14, 2018**

## Contents:

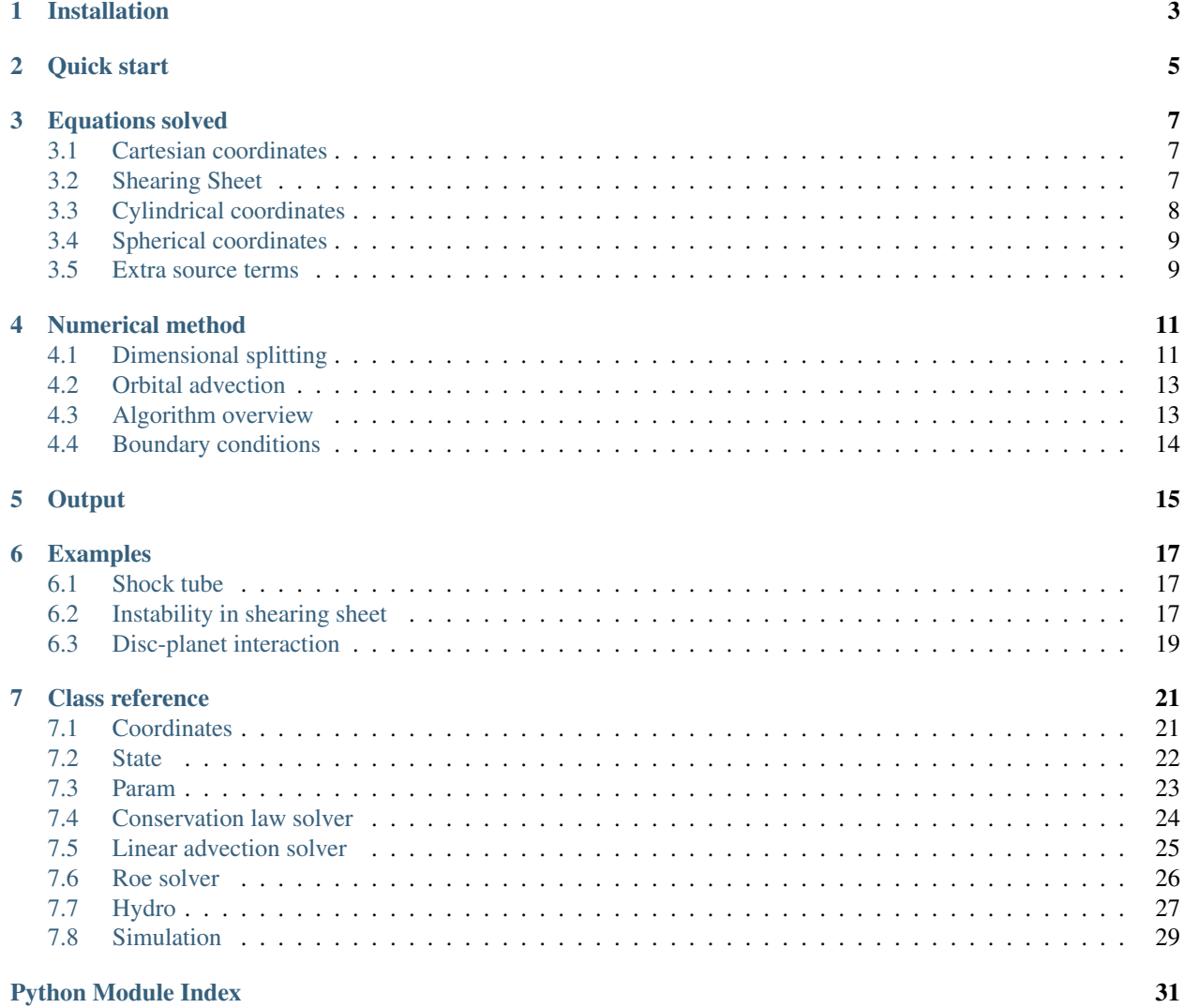

Pyrodeo is a Python implementation of RODEO (ROe solver for Disc-Embedded Objects), a Roe solver implementation aimed at hydrodynamic simulations of astrophysical discs.

## Installation

<span id="page-6-0"></span>If Python is not installed, download from [here](https://www.python.org/downloads/) and install. The latest versions of Python come with package manager pip included. Then Pyrodeo can be installed from the command line simply by entering:

pip install pyrodeo

Quick start

<span id="page-8-0"></span>Within Python, first import the simulation module:

**>>> import pyrodeo**

Create a simulation in Cartesian geometry with standard parameters:

**>>>** sim = pyrodeo.Simulation.from\_geom('cart')

Run the simulation up to t=0.25:

**>>>** sim.evolve([0.25])

Since the standard initial conditions consist of constant density and pressure and zero velocity, no visible evolution takes place. For more interesting examples, see *[Examples](#page-20-0)*.

## Equations solved

<span id="page-10-0"></span>The current version supports inviscid isothermal hydrodynamics in three spatial dimensions. Isothermal means the pressure p is related to the density  $\rho$  simply through  $p = c^2 \rho$ , where the sound speed c is either a constant (fully isothermal) or a prescribed function of position (locally isothermal). Four geometries are available: Cartesian coordinates, the shearing sheet, cylindrical coordinates and spherical coordinates.

### <span id="page-10-1"></span>**3.1 Cartesian coordinates**

In Cartesian coordinates, we have the continuity equation:

$$
\frac{\partial \rho}{\partial t} + \frac{\partial}{\partial x} (\rho v_x) + \frac{\partial}{\partial y} (\rho v_y) + \frac{\partial}{\partial z} (\rho v_z) = 0
$$

Momentum in x-direction:

$$
\frac{\partial}{\partial t}(\rho v_x) + \frac{\partial}{\partial x}(\rho v_x^2 + c^2 \rho) + \frac{\partial}{\partial y}(\rho v_x v_y) + \frac{\partial}{\partial z}(\rho v_x v_z) = 0
$$

Momentum in y-direction:

$$
\frac{\partial}{\partial t}(\rho v_y) + \frac{\partial}{\partial x}(\rho v_x v_y) + \frac{\partial}{\partial y}(\rho v_y^2 + c^2 \rho) + \frac{\partial}{\partial z}(\rho v_y v_z) = 0
$$

Momentum in z-direction:

$$
\frac{\partial}{\partial t}(\rho v_z) + \frac{\partial}{\partial x}(\rho v_x v_z) + \frac{\partial}{\partial y}(\rho v_y v_z) + \frac{\partial}{\partial z}(\rho v_z^2 + c^2 \rho) = 0
$$

## <span id="page-10-2"></span>**3.2 Shearing Sheet**

The Shearing Sheet is essentially a Cartesian model of a small patch in an astrophysical disc. This patch is rotating at the local Keplerian angular velocity  $\Omega$ , which means that Coriolis and centrifugal-type forces need to be included on the right-hand side of the equations. On the other hand, the patch is assumed to be small enough so that a local Cartesian frame can be used in stead of cylindrical coordinates. Usually the computational domain is taken to be periodic in y and shear-periodic in x (periodic but corrected for the shear). We therefore still have the continuity equation:

$$
\frac{\partial \rho}{\partial t} + \frac{\partial}{\partial x} (\rho v_x) + \frac{\partial}{\partial y} (\rho v_y) + \frac{\partial}{\partial z} (\rho v_z) = 0
$$

The x-momentum equation now includes source terms on the right-hand side:

$$
\frac{\partial}{\partial t}(\rho v_x) + \frac{\partial}{\partial x}(\rho v_x^2 + c^2 \rho) + \frac{\partial}{\partial y}(\rho v_x v_y) + \frac{\partial}{\partial z}(\rho v_x v_z) = 2\Omega \rho v_y + 3\rho \Omega^2 x
$$

Same for the momentum equation in y-direction:

$$
\frac{\partial}{\partial t}(\rho v_y) + \frac{\partial}{\partial x}(\rho v_x v_y) + \frac{\partial}{\partial y}(\rho v_y^2 + c^2 \rho) + \frac{\partial}{\partial z}(\rho v_y v_z) = -2\Omega \rho v_x
$$

In the z-direction we get a source term due to the vertical component of the stellar gravity:

$$
\frac{\partial}{\partial t}(\rho v_z) + \frac{\partial}{\partial x}(\rho v_x v_z) + \frac{\partial}{\partial y}(\rho v_y v_z) + \frac{\partial}{\partial z}(\rho v_z^2 + c^2 \rho) = -\rho \Omega^2 z
$$

Note: In the shearing sheet the sound speed should really be constant (no locally isothermal shearing sheet). Together, sound speed and angular velocity define a length scale  $c/\Omega$ , which is a measure of the scale height of the disc. Typically one chooses  $c = \Omega = 1$ , so that distances are measured in scale heights and time in inverse orbital frequency.

### <span id="page-11-0"></span>**3.3 Cylindrical coordinates**

For a full disc in two dimensions cylindrical coordinates  $(R, \varphi, z)$  are preferred. This time we have geometrical source terms and gravity from the central object to worry about. The continuity equation now reads:

$$
\frac{\partial}{\partial t}(R\rho) + \frac{\partial}{\partial R}(R\rho v_R) + \frac{\partial}{\partial \varphi}(\rho v_{\varphi}) + \frac{\partial}{\partial z}(R\rho v_z) = 0
$$

The radial momentum equation now includes source terms representing centrifugal and gravitational forces, in addition to a geometrical pressure source term:

$$
\frac{\partial}{\partial t}(R\rho v_R) + \frac{\partial}{\partial R}(R\rho v_R^2 + c^2 R\rho) + \frac{\partial}{\partial \varphi}(\rho v_R v_\varphi) + \frac{\partial}{\partial z}(R\rho v_R v_z) = \rho v_\varphi^2 - R^2 \rho \frac{GM_*}{(R^2 + z^2)^{3/2}} + c^2 \rho
$$

In the  $\varphi$  direction we get a Coriolis source term:

$$
\frac{\partial}{\partial t}(\rho v_{\varphi}) + \frac{\partial}{\partial R}(\rho v_R v_{\varphi}) + \frac{1}{R}\frac{\partial}{\partial \varphi}(\rho v_{\varphi}^2 + c^2 \rho) + \frac{\partial}{\partial z}(\rho v_{\varphi} v_z) = -2\rho v_R v_{\varphi}/R
$$

In the vertical direction we again have the vertical component of the stellar gravity:

$$
\frac{\partial}{\partial t}(R\rho v_z) + \frac{\partial}{\partial R}(R\rho v_R v_z) + \frac{\partial}{\partial \varphi}(\rho v_\varphi v_z) + \frac{\partial}{\partial z}(R\rho v_z^2 + c^2 R\rho) = -R\rho z \frac{GM_*}{(R^2 + z^2)^{3/2}}
$$

Note: The unit of mass is taken to be the mass of the central object. The unit of distance is some reference radius. The unit of time is the inverse angular velocity at the reference radius. In this system of units, the gravitational constant is unity, and one orbit equals  $2\pi$  time units.

## <span id="page-12-0"></span>**3.4 Spherical coordinates**

For a full disc in three dimensions spherical coordinates  $(r, \theta, \varphi)$  are often preferred. The continuity and momentum equations now read:

$$
\frac{\partial}{\partial t}(r^2 \sin \theta \rho) + \frac{\partial}{\partial r}(r^2 \sin \theta \rho v_r) + \frac{\partial}{\partial \varphi}(r \rho v_{\varphi}) + \frac{\partial}{\partial \theta}(r \sin \theta \rho v_{\theta}) = 0
$$
  

$$
\frac{\partial}{\partial t}(r^2 \sin \theta \rho v_r) + \frac{\partial}{\partial r}(r^2 \sin \theta \rho (v_r^2 + c^2)) + \frac{\partial}{\partial \theta}(r \rho v_r v_{\theta} \sin \theta) + \frac{\partial}{\partial \varphi}(r \rho v_r v_{\varphi}) =
$$

$$
r^2 \sin \theta \rho \frac{v_{\theta}^2 + v_{\varphi}^2}{r} - r^2 \sin \theta \rho \frac{\partial \Phi}{\partial r} + 2r \sin \theta c^2 \rho
$$

$$
\frac{\partial}{\partial t}(r^2 \sin \theta \rho v_{\theta}) + \frac{\partial}{\partial r}(r^2 \sin \theta \rho v_r v_{\theta}) + \frac{\partial}{\partial \theta}(r \sin \theta (r \rho v_{\theta}^2 + p)) + \frac{\partial}{\partial \varphi}(r \rho v_{\varphi} v_{\theta}) =
$$

$$
r \rho v_{\varphi}^2 \cos \theta - r \sin \theta \rho v_r v_{\theta} + r \cos \theta p
$$

$$
\frac{\partial}{\partial t}(r^2 \sin \theta \rho v_{\varphi}) + \frac{\partial}{\partial r}(r^2 \sin \theta \rho v_r v_{\varphi}) + \frac{\partial}{\partial \theta}(r \sin \theta \rho v_{\theta} v_{\varphi}) + \frac{\partial}{\partial \varphi}(r \rho (v_{\varphi}^2 + c^2)) =
$$

$$
-r \sin \theta \rho v_{\varphi} v_r - r \rho v_{\varphi} v_{\theta} \cos \theta
$$

## <span id="page-12-1"></span>**3.5 Extra source terms**

Pyrodeo solves inviscid isothermal hydrodynamics, and in the shearing sheet and cylindrical and spherical geometries only gravity from the central object is considered. Extra physics, as far as it concerns extra source terms, can be added by a user-defined source integration function. See the *[Examples](#page-20-0)* section. This function is called once per time step and can also be used for monitoring various quantities (mass, torque on planet, etc.).

## Numerical method

## <span id="page-14-1"></span><span id="page-14-0"></span>**4.1 Dimensional splitting**

Pyrodeo uses dimensional splitting to integrate the equations.

### **4.1.1 First direction (x, R, r)**

For the x direction (therefore neglecting y- and z-derivatives), we can cast the equations into the following form:

$$
\frac{\partial \bar{\rho}}{\partial t} + \frac{\partial}{\partial \bar{x}} (\bar{\rho} \bar{v}_x) = 0
$$

$$
\frac{\partial}{\partial t} (\bar{\rho} \bar{v}_x) + \frac{\partial}{\partial \bar{x}} (\bar{\rho} \bar{v}_x^2 + \bar{c}^2 \bar{\rho}) = S_x
$$

$$
\frac{\partial}{\partial t} (\bar{\rho} \bar{v}_y) + \frac{\partial}{\partial \bar{x}} (\bar{\rho} \bar{v}_x \bar{v}_y) = 0
$$

$$
\frac{\partial}{\partial t} (\bar{\rho} \bar{v}_z) + \frac{\partial}{\partial \bar{x}} (\bar{\rho} \bar{v}_x \bar{v}_z) = 0
$$

For the Cartesian setup, we simply have

$$
\bar{\rho} = \rho, \bar{v}_x = v_x, \bar{v}_y = v_y, \bar{v}_z = v_z, \bar{c} = c, \bar{x} = x, \bar{y} = y, \bar{z} = z, S_x = 0
$$

For the shearing sheet, we need

$$
\bar{\rho} = \rho, \bar{v}_x = v_x, \bar{v}_y = v_y - \Omega x/2, \bar{v}_z = v_z, \bar{c} = c, \bar{x} = x, \bar{y} = y, \bar{z} = z, S_x = 2\Omega \rho (v_y + 3\Omega x/2)
$$

In cylindrical coordinates we need

$$
\bar{\rho} = R\rho, \bar{v}_x = v_R, \bar{v}_y = Rv_{\varphi}, \bar{v}_z = v_z, \bar{c} = c, \bar{x} = R, \bar{y} = \varphi, \bar{z} = z, S_x = \rho v_{\varphi}^2 - \frac{R^2 \rho G M_*}{(R^2 + z^2)^{3/2}} + c^2 \rho
$$

Finally, for spherical coordinates we need:

$$
\bar{\rho} = r^2 \sin \theta \rho, \bar{v}_x = v_r, \bar{v}_y = r v_\varphi, \bar{v}_z = r v_\theta, \bar{c} = c, \bar{x} = r, \bar{y} = \varphi, \bar{z} = \theta, S_x = \bar{\rho} \frac{\bar{v}_z^2 + \bar{v}_y^2}{r^3} - \bar{\rho} \frac{GM_*}{r^2} + \frac{2c^2 \bar{\rho}}{r^2}
$$

### **4.1.2 Second direction (y,**  $\varphi$ **)**

For the y-integration (neglecting x- and z-derivatives) we can cast the equations in the form:

$$
\frac{\partial \bar{\rho}}{\partial t} + \frac{\partial}{\partial \bar{y}} (\bar{\rho} \bar{v}_y) = 0
$$

$$
\frac{\partial}{\partial t} (\bar{\rho} \bar{v}_x) + \frac{\partial}{\partial \bar{y}} (\bar{\rho} \bar{v}_x \bar{v}_y) = 0
$$

$$
\frac{\partial}{\partial t} (\bar{\rho} \bar{v}_y) + \frac{\partial}{\partial \bar{y}} (\bar{\rho} \bar{v}_y^2 + \bar{c}^2 \bar{\rho}) = S_y
$$

$$
\frac{\partial}{\partial t} (\bar{\rho} \bar{v}_z) + \frac{\partial}{\partial \bar{y}} (\bar{\rho} \bar{v}_y \bar{v}_z) = 0
$$

For both the Cartesian setup and the shearing sheet, we simply have

$$
\bar{\rho}=\rho, \bar{v}_x=v_x, \bar{v}_y=v_y, \bar{v}_z=v_z, \bar{c}=c, \bar{x}=x, \bar{y}=y, \bar{z}=z, S_y=0
$$

In cylindrical coordinates we need

$$
\bar{\rho}=\rho, \bar{v}_x=v_R, \bar{v}_y=v_\varphi/R, \bar{v}_z=v_z, \bar{c}=c/R, \bar{x}=R, \bar{y}=\varphi, \bar{z}=z, S_y=0
$$

Finally, spherical coordinates:

$$
\bar{\rho} = \rho, \bar{v}_x = v_r, \bar{v}_y = v_\varphi/(r\sin\theta), \bar{v}_z = v_\theta, \bar{c} = c/(r\sin\theta), \bar{x} = r, \bar{y} = \varphi, \bar{z} = \theta, S_y = 0
$$

### **4.1.3 Third direction (z, )**

Finally, for the z integration we can cast the equations in the form:

$$
\frac{\partial \bar{\rho}}{\partial t} + \frac{\partial}{\partial \bar{z}} (\bar{\rho} \bar{v}_z) = 0
$$

$$
\frac{\partial}{\partial t} (\bar{\rho} \bar{v}_x) + \frac{\partial}{\partial \bar{y}} (\bar{\rho} \bar{v}_x \bar{v}_z) = 0
$$

$$
\frac{\partial}{\partial t} (\bar{\rho} \bar{v}_y) + \frac{\partial}{\partial \bar{z}} (\bar{\rho} \bar{v}_y \bar{v}_z) = 0
$$

$$
\frac{\partial}{\partial t} (\bar{\rho} \bar{v}_z) + \frac{\partial}{\partial \bar{z}} (\bar{\rho} \bar{v}_z^2 + \bar{c}^2 \bar{\rho}) = S_z
$$

For both the Cartesian setup, we simply have

$$
\bar{\rho} = \rho, \bar{v}_x = v_x, \bar{v}_y = v_y, \bar{v}_z = v_z, \bar{c} = c, \bar{x} = x, \bar{y} = y, \bar{z} = z, S_z = 0,
$$

with the shearing sheet being exactly the same but with a non-zero source  $S_z = -\rho \Omega^2 z$ . In cylindrical coordinates we need

$$
\bar{\rho} = \rho, \bar{v}_x = v_R, \bar{v}_y = v_\varphi / R, \bar{v}_z = v_z, \bar{c} = c, \bar{x} = R, \bar{y} = \varphi, \bar{z} = z, S_z = -\rho z \frac{GM_*}{(R^2 + z^2)^{3/2}}
$$

Finally, spherical coordinates:

$$
\bar{\rho}=\sin\theta\rho, \bar{v}_x=v_r, \bar{v}_y=\sin\theta v_\varphi/r, \bar{v}_z=v_\theta/r, \bar{c}=c/r, \bar{x}=r, \bar{y}=\varphi, \bar{z}=\theta, S_z=\bar{\rho}\cot\theta(\bar{v}_y^2/\sin^2\theta+\bar{c}^2)
$$

#### **4.1.4 Unified approach**

Note that the resulting equations are very symmetric in x, y and z: if we swap x and y in the y integration the equations have exactly the same form as for the x integration. Similar for the z integration when swapping z and x. Therefore, if we prepare all quantities appropriately, we only need a single hydrodynamic solver that is able to advance the system

$$
\frac{\partial \bar{\rho}}{\partial t} + \frac{\partial}{\partial \bar{x}} (\bar{\rho} \bar{v}_x) = 0
$$

$$
\frac{\partial}{\partial t} (\bar{\rho} \bar{v}_x) + \frac{\partial}{\partial \bar{x}} (\bar{\rho} \bar{v}_x^2 + \bar{c}^2 \bar{\rho}) = S_x
$$

$$
\frac{\partial}{\partial t} (\bar{\rho} \bar{v}_y) + \frac{\partial}{\partial \bar{x}} (\bar{\rho} \bar{v}_x \bar{v}_y) = 0
$$

$$
\frac{\partial}{\partial t} (\bar{\rho} \bar{v}_z) + \frac{\partial}{\partial \bar{x}} (\bar{\rho} \bar{v}_x \bar{v}_z) = 0
$$

This is what is done in the [Roe](#page-29-1) class. The necessary preparation is done in the  $Hydro$  class.

### <span id="page-16-0"></span>**4.2 Orbital advection**

In the case of the shearing sheet and the cylindrical disc there is a large  $\bar{v}_y$  that severely limits the time step. This limit can be overcome by splitting the y integration one more by writing  $\bar{v}_y = \bar{u}_y + v_0$  where  $v_0$  is independent of y

$$
\frac{\partial \bar{\rho}}{\partial t} + v_0 \frac{\partial \bar{\rho}}{\partial \bar{y}} + \frac{\partial}{\partial \bar{y}} (\bar{\rho} \bar{u}_y) = 0
$$

$$
\frac{\partial}{\partial t} (\bar{\rho} \bar{v}_x) + v_0 \frac{\partial}{\partial \bar{y}} (\bar{\rho} \bar{v}_x) + \frac{\partial}{\partial \bar{y}} (\bar{\rho} \bar{v}_x \bar{u}_y) = 0
$$

$$
\frac{\partial}{\partial t} (\bar{\rho} \bar{u}_y) + v_0 \frac{\partial}{\partial \bar{y}} (\bar{\rho} \bar{u}_y) + \frac{\partial}{\partial \bar{y}} (\bar{\rho} \bar{u}_y^2 + \bar{c}^2 \bar{\rho}) = 0
$$

The terms involving  $v_0$  make up a linear advection problem that can be solved straightforwardly for any time step. This is done in the [LinearAdvection](#page-28-1) class. The remaining terms are integrated in the [Roe](#page-29-1) class, but at a much larger time step because presumably  $u_y \ll v_0$ .

### <span id="page-16-1"></span>**4.3 Algorithm overview**

A single time step in  $Hydro$ .  $evolve$  consists of the following steps:

- 1. Calculate time step using [Hydro.calc\\_time\\_step](#page-30-3).
- 2. Set shear periodic boundary conditions if necessary.
- 3. Preprocessing step to cast the equations in the same form for all geometries and directions, while at the same time calculating the source term using [Hydro.preprocess](#page-31-0).
- 4. Use the Roe solver to advance the hydrodynamic equations using  $Roe.step.$  $Roe.step.$
- 5. Do orbital advection if necessary using [Hydro.orbital\\_advection](#page-30-4).
- 6. Do the inverse of step 3, getting all quantities back to their original form in  $Hydro.postprocess$ .
- 7. Integrate any extra source terms.

## <span id="page-17-0"></span>**4.4 Boundary conditions**

The available boundary conditions are

- 'closed': closed boundary, i.e. no mass flow through the boundary. Waves will be reflected off the boundary.
- 'periodic': periodic boundary.
- 'nonreflecting': allow waves to pass through unhindered.
- 'symmetric': assume boundary is a symmetry plane. Very much like a closed boundary, but less general in that it needs the boundary to be a plane of symmetry.

By default, all boundaries are set to be closed; this can be changed by changing the *boundaries* attribute of the [Param](#page-26-1) class.

### **Output**

<span id="page-18-0"></span>Once the integration routine  $Simulation$ . evolve has finished the final state is available through simulation. state(). In addition, an output file *rodeo.h5* is created containing the state at all specified checkpoints. This is an [HDF5](https://en.wikipedia.org/wiki/Hierarchical_Data_Format) file created with [h5py.](https://www.h5py.org/) It contains the following groups:

- param: Simulation parameters as specified in the  $Param$  class.
- coords: [Coordinates](#page-24-2) from the *Coordinates* class.
- checkpoint#: State at checkpoint, where # stands for an integer.

Note: Both state and coordinate arrays include two ghost zones on each side in all directions. This is in order to be able to restore a simulation from a checkpoint.

Note: The value stored in *state.vely* is the y-velocity with the orbital advection velocity removed! In other words, the equilibrium solution in a constant pressure shearing sheet or cylindrical disc has vanishing *state.vely*.

An example of reading the file and plotting using [matplotlib:](https://matplotlib.org/)

```
#!/usr/bin/python
import numpy as np
import matplotlib.pyplot as plt
import h5py
with h5py.File('./rodeo.h5', "r") as hf:
    # Select last available checkpoint
    last_checkpoint = None
    for k in hf.keys():
        if (k != 'coords' and k != 'param'):
            last_checkpoint = k
    # Get x coordinate
```
(continues on next page)

(continued from previous page)

```
gc = hf.get('coords')
x = np.array(gc.get('x'))# Get density
g = hf.get(last_checkpoint)
dens = np.array(g.get('dens'))
# Simulation time at checkpoint
t = g.attrs['time']
print('Plotting ' + last_checkpoint + ' at t = \{\}'.format(t))
plt.plot(x[:,0], np.mean(dens, axis=1))
plt.show()
```
### Examples

### <span id="page-20-1"></span><span id="page-20-0"></span>**6.1 Shock tube**

A simple example in Cartesian geometry is a one-dimensional isothermal shock tube:

```
#!/usr/bin/python
import numpy as np
import matplotlib.pyplot as plt
import pyrodeo
# Create simulation with default resolution and domain
sim = pyrodeo.Simulation.from_geom('cart')
# The basic state will have density and sound speed unity everywhere,
# and the velocity will be zero. In order to create a simple shock tube,
# now set density to 1/10 for x > 0.
sel = np.where(sim.coords.x > 0.0)sim.state.dens[sel] = 0.1
# Evolve until t = 0.25sim.evolve([0.25], new_file=True)
# Plot results
plt.plot(sim.coords.x[:, 0, 0], sim.state.dens[:, 0, 0])
plt.show()
```
The standard grid dimensions are *(100,1)*, which means 100 cells in x and 1 in y. Try a higher resolution by explicitly specifying the dimensions in [Simulation.from\\_geom](#page-33-0).

## <span id="page-20-2"></span>**6.2 Instability in shearing sheet**

A more demanding two-dimensional calculation involves the instability of a sharp density ridge in the shearing sheet:

```
#!/usr/bin/python
import numpy as np
import pyrodeo
# Domain half-width in x and y
Lx = 2.0Ly = 20.0# Create simulation, setting grid dimensions and domain
sim = pyrodeo.Simulation.from_geom('sheet',
                                     dimensions=[32, 64, 1],
                                     domain=([-Lx, Lx], [-Ly, Ly], [])sim.param.boundaries[0] = ['shear periodic','shear periodic']
sim.param.boundaries[1] = ['periodic','periodic']
# Density profile: single maximum in middle of domain
sim.\,state.dens = 0.5 \times np.\,cos(np.\,pi \times sim.\,coordinates. x/Lx) + 1.0# Equilibrium vy to compensate for pressure gradient
sim.state.vely = -0.25<sub>mp.pi<sub>mp.sin</sub> (np.pi*sim.coords.x/Lx)/(sim.state.dens*Lx)
# Add some noise to seed instability
sim.state.dens += 0.01*np.random.random_sample(np.shape(sim.state.dens))
# Evolve until t = 100.0sim.evolve(0.25*np.arange(400), new_file=True)
```
The checkpoints have been chosen close enough together to allow for the results to be animated:

```
#!/usr/bin/python
import numpy as np
import matplotlib.pyplot as plt
import matplotlib.animation as animation
import h5py
# Return density at checkpoint n
def density_at_checkpoint(file_name, n):
   dens = None
   with h5py.File(file_name, 'r') as hf:
       maxn = len(hf.keys()) - 2if n >= maxn:
           n = maxn - 1s = "checkpoint}/".format(n)
        g = hf.get(s)dens = np.array(g.get('dens'))
   return dens
fig = plt.figure()# Show initial conditions (checkpoint 0)
file_name = './rodeo.h5'
dens = density_at_checkpoint(file_name, 0)
im = plt.imshow(dens[:,:,0], animated=True)
# Get next checkpoint
```
(continues on next page)

(continued from previous page)

```
n = 0def updatefig(*args):
   global n
    dens = density_at_checkpoint(file_name, n)
    im.set_array(dens[:,:,0])
    n + = 1return im,
# Animate!
ani = animation.FuncAnimation(fig, updatefig, interval=50, blit=True)
plt.show()
```
## <span id="page-22-0"></span>**6.3 Disc-planet interaction**

As the final, most complex example, consider a planet embedded in a disc in cylindrical coordinates. Since pyrodeo only includes gravity from the central star, we need to provide an extra source term to account for the gravitational force due to the planet. In addition, we define wave-killing zones on the radial edges of the domain to avoid wave reflection. It will take some time to run this simulation, so have a cup of tea and come back to see a Jupiter-like planet carve out a gap in the disc.

```
#!/usr/bin/python
import numpy as np
import pyrodeo
# Extra source terms: planet gravity
def planet_source(t, dt, coords, state, planetParam):
   # Mass ratio planet/star
   mp = planetParam[0]
    # Softening length planet potential
   eps = planetParam[1]
    # Coordinates
   r = coords.x
   p = coords.y
    # Planet coordinates
   rp = 1.0pp = 0.0# Distance to the planet
   dist = np.sqrt(r*r + rp*rp - 2.0*r*rp*p.cos(p - pp) + eps*eps)
    # Potential gradient
    dpotdr = mp*(r - rp * np \cdot cos(p - pp)) / (dist *dist * dist)dpotdp = mp*rr*rp*p*sin(p - pp)/(dist*dist*dist)# Indirect term
    dpotdr += mp * np \cdot cos(p - pp) / (rp * rp)dpotdp = mp*r*np.sin(p - pp)/(rp*rp)
    # Resulting source term
```
(continues on next page)

(continued from previous page)

```
source_velx = -dpotdrsource_vely = -dpotdp/(r*r)# Damping boundary conditions
   \text{Rin} = 100.0*(r - 0.5)*(r - 0.5)Rin[np. where(r > 0.5)] = 0.0Rout = (r - 2.1)*(r - 2.1)/(0.4*0.4)Rout [np.where(r < 2.1)] = 0.0
   R = (Rin + Rout)*np.power(r, -1.5)# Damp towards initial state
   source_dens = -(state.dens - 1.0)*Rsource_velx -= state.velx*R
   source_vely -= state.vely*R
    # Integrate extra source terms
    state.dens += dt*source_dens*state.no_ghost
    state.velx += dt*source_velx*state.no_ghost
    state.vely += dt*source_vely*state.no_ghost
sim = pyrodeo.Simulation.from_geom('cyl',
                                   dimensions=[128, 384, 1],
                                   domain=([0.4, 2.5], [-np.pi, np.pi], []))
# Sound speed constant H/r = 0.05
sim.state.soundspeed = 0.05*sim.state.soundspeed/np.sqrt(sim.coords.x)
sim.param.boundaries[0] = ['closed','closed']
sim.param.boundaries[1] = ['periodic','periodic']
# Simulate a Jupiter planet up to 100 orbits
sim.evolve(2.0*np.pi*np.array([1.0,2.0,5.0,10.0,20.0,50.0,100.0]),
           planet_source, (0.001, 0.6*0.05), new_file=True)
```
## Class reference

### <span id="page-24-3"></span><span id="page-24-1"></span><span id="page-24-0"></span>**7.1 Coordinates**

Coordinate class used in pyrodeo.

The Coordinate class hold the x, y and z coordinates as 3D ndarrays. In addition, it holds the step size in x, y and z and the size of the grid in x, y and z.

<span id="page-24-2"></span>**class** pyrodeo.coords.**Coordinates**(*x*, *y*, *z*, *log\_radial=False*) Class containing coordinates used in pyrodeo.

#### **Parameters**

- **x** (ndarray) 2D ndarray containing x coordinates
- **y** (ndarray) 2D ndarray containing y coordinates
- **z** (ndarray) 2D ndarray containing z coordinates
- **log\_radial** (bool, optional) Flag whether x is a logarithmic radial coordinate.

Note: The validity of the arrays is not checked! To be used in a simulation, they should have the same shape, with  $x[:,j,k]$  containing the x coordinates for all j,k,  $y[i,:k]$  containing the y coordinates for all i,k and  $z[i,j,:]$ containing the z coordinates for all i,j. In addition, x, y and z should have a constant step size.

The following public attributes are available:

**x**

*ndarray* – 2D ndarray containing x coordinates

**y**

*ndarray* – 2D ndarray containing y coordinates

**z**

*ndarray* – 3D ndarray containing z coordinates

#### <span id="page-25-2"></span>**dimensions**

*[int, int, int]* – grid dimensions in the x, y and z direction

#### **dxyz**

*[float, float, float]* – step size in the x, y and z direction

#### **log\_radial**

bool, optional – Flag whether x is a logarithmic radial coordinate.

#### **classmethod from\_1d**(*x*, *y*, *z*, *log\_radial=False*)

Initialize from 1D arrays.

Build coordinates from existing 1D ndarrays (should include ghost cells). Calculate dimensions and step sizes.

#### Parameters

- **x** (ndarray) 1D ndarray containing x coordinates
- **y** (ndarray) 1D ndarray containing y coordinates
- **z** (ndarray) 1D ndarray containing z coordinates
- **log\_radial** (bool, optional) Flag whether x is a logarithmic radial coordinate.

Note: The validity of arrays x, y and z is not checked. They should have constant step size.

```
classmethod from_dims(dimensions=(100, 1, 1), domain=([-0.5, 0.5], [], []), log_radial=False)
     Initialize from dimensions and domain size.
```
Build coordinates given the dimensions of the grid and the size of the domain. Some basic checks are performed to ensure the resulting coordinates are valid.

#### Parameters

- **dimensions** ((int,int,int), optional) Dimensions of the grid
- **domain** (([float,float],[float,float],[float,float]), optional) Domain boundaries in x, y and z
- **log** radial (bool, optional) Flag whether x will be a logarithmic radial coordinate.

### <span id="page-25-0"></span>**7.2 State**

Definition of State class used in pyrodeo.

<span id="page-25-1"></span>The State class holds density, velocity and sound speed for a pyrodeo simulation

**class** pyrodeo.state.**State**(*dens*, *velx*, *vely*, *velz*, *soundspeed*)

Construct state holding density, velocity and sound speed for a pyrodeo simulation.

- **dens** (ndarray) 3D ndarray containing density.
- **velx** (ndarray) 3D ndarray containing x velocity.
- **vely** (ndarray) 3D ndarray containing y velocity.
- **velz** (ndarray) 3D ndarray containing z velocity.
- **soundspeed** (ndarray) 3D ndarray containing sound speed.

<span id="page-26-2"></span>Note: No checks are performed whether density, velocity and sound speed are valid arrays. They should all have the same shape, the same as the arrays of *[Coordinates](#page-24-2)*.

The following public attributes are available:

**dens**

*ndarray* – 3D ndarray containing density.

**velx**

*ndarray* – 3D ndarray containing x velocity.

**vely**

*ndarray* – 3D ndarray containing y velocity.

**velz**

*ndarray* – 3D ndarray containing z velocity.

#### **soundspeed**

*ndarray* – 3D ndarray containing sound speed.

#### **no\_ghost**

*ndarray* – 3D ndarray flagging whether a cell is a ghost cell  $(=0)$  or an internal cell  $(=1)$ 

#### **classmethod copy**(*other\_state*)

Construct state from other State.

Set this instance of State equal to an other State, performing an explicit copy.

Parameters **other\_state** ([State](#page-25-1)) – State from which to copy.

```
classmethod from_dims(dims)
```
Construct State from grid dimensions.

Construct State given grid dimensions, creating arrays of the correct size with standard (physical) values.

Parameters dims (int, int, int) – Dimensions of the grid in x, y and z.

```
swap_velocities(dim)
    Swap two velocities.
```
**transpose**(*axis\_order*) Change axis order for all fields.

### <span id="page-26-0"></span>**7.3 Param**

Simulation parameters used in pyrodeo.

<span id="page-26-1"></span>The Param class holds parameters necessary for a pyrodeo simulation.

```
class pyrodeo.param.Param(param_list)
     Create instance from list of parameters.
```
Parameters param\_list ([str, float, float, float, str, str, str]) - List of parameters; geometry (string), courant (float), fluxlimiter (float), frame\_rotation (float), log\_radial (bool), boundaries x in (string), boundaries x out (string), boundaries y in (string), boundaries y out (string), boundaries z in (string) and boundaries z out (string)

Note: The validity of the parameters is not checked.

<span id="page-27-1"></span>The following public attributes are available:

#### **geometry**

*string* – 'cart' (Cartesian coordinates), 'sheet' (shearing sheet), 'cyl' (cylindrical coordinates) or 'sph' (spherical coordinates).

#### **courant**

*float* – Courant number, should be  $> 0$  and  $< 1$ .

#### **limiter\_param**

*float* – Limiter parameter. Should be between 1 (minmod) and 2 (superbee).

#### **min\_dens**

*float* – Minimum density to switch to HLL solver to remain positive.

#### **frame\_rotation**

*float* – Frame rotation rate. Ignored in Cartesian coordinates, should be unity in a shearing sheet calculation and corresponds to the angular velocity of the coordinate frame in cylindrical coordinates.

#### **log\_radial**

*bool* – Flag whether to use logarithmic radial coordinates in cylindrical geometry.

#### **boundaries**

*(str,str), (str,str), (str,str)* – Boundary conditions (in and out) in x y and z: 'nonreflecting', 'closed', 'symmetric', or 'periodic'. In shearing sheet mode, the x boundary can be 'shear periodic'.

**classmethod from\_geom**(*geometry, log\_radial=False, boundaries=[['closed', 'closed'], ['closed', 'closed'], ['closed', 'closed']]*)

Initialization from geometry and boundary conditions.

Construct Parameter object from geometry and boundary conditions. All other parameters are set to standard values. Check if geometry and boundary conditions are valid.

#### Parameters

- **geometry** (string) 'cart' (Cartesian coordinates), 'sheet' (shearing sheet), 'cyl' (cylindrical coordinates) or 'sph' (spherical coordinates).
- **boundaries** ((str,str), (str,str), (str,str)) boundary conditions; 'closed', 'nonreflecting', 'symmetric', or 'periodic'. In shearing sheet mode, the x boundary can be 'shear periodic'.

#### **to\_list**()

Convert parameters to list.

Return list of parameters together with list of types. Used for HDF5 output.

Returns array of types, list of parameters.

### <span id="page-27-0"></span>**7.4 Conservation law solver**

Defines a generic conservation law solver.

```
class pyrodeo.claw_solver.ClawSolver
```
Generic conservation law solver.

Note: Serves as a base class to construct various solvers. Can not be used on its own.

The following method is available:

<span id="page-28-2"></span> $l$ **imiter**  $(a, b, sb)$ 

Limiter function to limit slopes/fluxes.

This limiter function can, based on the parameter sb, emulate total variation diminishing limiters from minmod (sb = 1) to superbee (sb = 2).

#### Parameters

- **a** (ndarray) First slope to compare.
- **b** (*ndarray*) Second slope to compare.
- **sb**  $(fload)$  Limiter parameter. Should be  $\geq 1$  (minmod, most diffusive limiter) and <= 2 (superbee, least diffusive limiter).

Returns Limited slopes.

Return type ndarray

### <span id="page-28-0"></span>**7.5 Linear advection solver**

<span id="page-28-1"></span>Defines a linear advection solver in a periodic domain.

```
class pyrodeo.linear_advection.LinearAdvection(advection_velocity, limiter_parameter)
     Linear advection solver in periodic domain.
```
#### **Parameters**

- **advection\_velocity** (ndarray) Advection velocity. Must have the same shape as  $State$  members (density, velocity) to be advected and must be uniform in the first dimen $sion(x)$ .
- **limiter\_parameter** (float) Parameter setting the limiter function. Should be  $>=$ 1 (minmod limiter, most diffusive) and <= 2 (superbee limiter, least diffusive).

Note: The linear advection equation is solved on a periodic x domain. The advection velocity can not depend on x. If advecting over y, the state will have to be transposed first.

The following public attributes and methods are available:

#### **advection\_velocity**

*ndarray* – Advection velocity. Must have the same shape as [State](#page-25-1) members (density, velocity) to be advected and must be uniform in the first dimension (x).

**sb**

*float* – Parameter setting the limiter function. Should be  $\geq$  1 (minmod limiter, most diffusive) and  $\leq$  2 (superbee limiter, least diffusive).

#### **step**(*dt*, *dx*, *state*)

Perform one time step dt.

Evolve the linear advection equation over a time step dt, updating the state. The domain can be multidimensional, but evolution is with respect to x. There is no restriction on the magnitude of dt.

- **dt**  $(f$ loat) Time step to take.
- $dx$  (*float*) Step size in x.
- **state** ([State](#page-25-1)) [State](#page-25-1) containing density and velocity

## <span id="page-29-3"></span><span id="page-29-0"></span>**7.6 Roe solver**

Defines the Roe class defining the Roe solver.

<span id="page-29-1"></span>**class** pyrodeo.roe.**Roe**(*flux\_limiter*, *min\_dens*) Construct class for the Roe solver.

> Constructor sets two basic attributes (sb and min\_dens), after which a time step can be taken through the [step\(\)](#page-29-2) method.

#### **Parameters**

- **flux\_limiter** (float) Flux limiter parameter. Should be >= 1 (minmod, most diffusive limiter) and <= 2 (superbee, least diffusive limiter).
- **min\_dens** ( $f$ loat) Minimum density when to switch to HLL to preserve positivity.

The following attributes and methods are available:

**sb**

*float* – Flux limiter parameter. Should be  $\geq$  1 (minmod, most diffusive limiter) and  $\leq$  2 (superbee, least diffusive limiter).

#### **min\_dens**

*float* – Minimum density when to switch to HLL to preserve positivity.

**limit\_flux**(*dens*, *dens\_left*, *f1dens*, *f2dens*, *dtdx*)

Limit second order flux to preserve positivity

Calculate the maximum contribution of the second order flux in order for the density to remain positive.

#### Parameters

- **dens** (ndarray) Current density.
- **dens** left  $(ndarray)$  Density in the cell to the left
- **f1dens** (ndarray) First order mass flux.
- **f2dens** (ndarray) Second order mass flux.
- **dtdx**  $(fload)$  Time step / space step
- **Returns** Array with values  $\geq 0$  and  $\leq 1$  specifying the maximum contribution of second order flux for the density to remain positive.

#### Return type ndarray

<span id="page-29-2"></span>**step**(*dt*, *dx*, *state*, *source*, *bc*)

Update state for a single time step.

- $dt$  ( $f$ loat) Time step.
- $dx$  (*float*) Space step.
- **state** ([State](#page-25-1)) Current [State](#page-25-1), will be updated.
- **source** (ndarray) Geometric source terms, must have same shape as state.dens.
- **bc** (str, str) Boundary conditions (in and out): 'periodic', 'symmetric', or 'closed' (other boundary conditions are dealt with elsewhere).

### <span id="page-30-5"></span><span id="page-30-0"></span>**7.7 Hydro**

Defines the Hydro class performing hydrodynamic updates of the state.

<span id="page-30-1"></span>**class** pyrodeo.hydro.**Hydro**(*param*, *coords*)

Construct class for hydrodynamic updates.

Construct from existing instances of [Param](#page-26-1) and [Coordinates](#page-24-2). It constructs a [LinearAdvection](#page-28-1) instance which will deal with orbital advection, and a [Roe](#page-29-1) instance dealing with hydrodynamics of residual velocities.

#### **Parameters**

- **param** ([Param](#page-26-1)) Valid Param object, containing simulation parameters.
- **coords** ([Coordinates](#page-24-2)) Valid Coordinates object, containing x, y and z coordinates. Used to calculate orbital advection velocity.

<span id="page-30-4"></span>The following attributes and methods are available:

#### **orbital\_advection**

[LinearAdvection](#page-28-1) – Instance of LinearAdvection class used to do orbital advection.

#### **roe**

[Roe](#page-29-1) – Instance of [Roe](#page-29-1) class dealing with hydrodynamics of residual velocities.

<span id="page-30-3"></span>**calc\_time\_step**(*geometry*, *coords*, *state*, *log\_radial=False*) Calculate time step obeying the CFL condition.

#### Parameters

- **geometry**  $(str)$  'cart', 'sheet' or 'cyl'.
- **coords** ([Coordinates](#page-24-2)) Valid [Coordinates](#page-24-2) object, containing x, y and z coordinates.
- **state** ([State](#page-25-1)) Valid [State](#page-25-1) object, containing density and velocity.
- **log\_radial** (bool, optional) Flag indicating whether a logarithmic radial coordinate is used

Returns Maximum time step obeying the CFL condition.

#### Return type float

<span id="page-30-2"></span>**evolve**(*t*, *t\_max*, *coords*, *param*, *state*, *source\_func*, *source\_param*) Evolve state from t to tmax.

- **t** (float) Current simulation time.
- **t\_max** ( $f$ loat) Simulation time to reach before stopping.
- **coords** ([Coordinates](#page-24-2)) Valid [Coordinates](#page-24-2) object, containing x and y coordinates.
- **param** ([Param](#page-26-1)) Valid Param object, containing simulation parameters.
- **state** ([State](#page-25-1)) Valid [State](#page-25-1) object, containing density and velocity.
- **source\_func** (callable) Function integrating any extra source terms (nongeometric). It should accept the following arguments: t, dt, coords, state, source\_param.
- **source\_param** (array-like) Extra parameters for source\_func.

#### <span id="page-31-2"></span>Returns

Tuple consisting of:

t (float): new simulation time  $(= t_{max}$  if no problems encountered).

[State](#page-25-1): Updated [State](#page-25-1).

#### Return type (tuple)

<span id="page-31-1"></span>**postprocess**(*coords*, *param*, *state*, *direction*)

Inverse of [preprocess\(\)](#page-31-0).

Reverse modifications by [preprocess\(\)](#page-31-0).

#### Parameters

- **coords** ([Coordinates](#page-24-2)) Valid [Coordinates](#page-24-2) object, containing x and y coordinates.
- **param** ([Param](#page-26-1)) Valid Param object, containing simulation parameters.
- **state** ([State](#page-25-1)) Valid [State](#page-25-1) object, containing density and velocity.
- **direction** (int) 0 (integrating x) or 1 (integrating y).

#### <span id="page-31-0"></span>**preprocess**(*coords*, *param*, *state*, *direction*)

Modify state to quasi-cartesian form and calculate geometric source terms.

Isothermal hydrodynamics allows for a generic form of the equations in all geometries, subject only to modifications in the geometric source terms.

#### Parameters

- **coords** ([Coordinates](#page-24-2)) Valid [Coordinates](#page-24-2) object, containing x and y coordinates.
- **param** ([Param](#page-26-1)) Valid Param object, containing simulation parameters.
- **state** ([State](#page-25-1)) Valid [State](#page-25-1) object, containing density and velocity.
- **direction**  $(int) 0$  (integrating x) or 1 (integrating y).

Returns Geometric source term of the same shape as state.dens.

Return type ndarray

#### **shear\_periodic\_boundaries**(*t*, *coords*, *state*)

Set shear-periodic boundary conditions.

In the shearing sheet geometry, the x direction can be quasi-periodic, i.e. periodic but modified for the shear. Imagine neighbouring sheets shearing past the center sheet.

- **t** ( $fload$ ) Current simulation time. Used to calculate over what distance neighbouring sheets have shifted since  $t = 0$ .
- **coords** ([Coordinates](#page-24-2)) Valid [Coordinates](#page-24-2) object, containing x and y coordinates.
- **state** ([State](#page-25-1)) Valid [State](#page-25-1) object, containing density and velocity.

### <span id="page-32-2"></span><span id="page-32-0"></span>**7.8 Simulation**

Defines the Simulation class holding a pyrodeo simulation

```
class pyrodeo.simulation.Simulation(param, coords, state, t, direc='./')
     Construct pyrodeo simulation.
```
Construct simulation from existing instances of  $Param$ , [Coordinates](#page-24-2) and  $State$  and given simulation time.

#### Parameters

- **param** ([Param](#page-26-1)) Valid Param object, containing simulation parameters.
- **coords** ([Coordinates](#page-24-2)) Valid Coordinates object, containing x, y and z coordinates
- **state** ([State](#page-25-1)) Valid State object, containing current density, velocity and sound speed.
- **t**  $(f$ loat) Simulation time.
- **direc** (str, optional) Output directory.

Note: While it is possible to set up a simulation using the basic constructor, no checks are performed whether the instances of [Param](#page-26-1), [Coordinates](#page-24-2) and [State](#page-25-1) are valid. It is safer to use  $from\_geom()$  which will set up the necessary valid instances.

The following attributes and methods are available:

#### **state**

[State](#page-25-1) – State object holding density, velocity and sound speed.

#### **coords**

[Coordinates](#page-24-2) – Coordinates object holding x, y and z coordinates.

#### **param**

[Param](#page-26-1) – Param object holding simulation parameters.

#### **t**

*float* – Current simulation time.

#### **direc**

*string* – Output directory.

**checkpoint**(*new\_file=False*) Save checkpoint in 'rodeo.h5'

> **Parameters new\_file** (bool,optional) – If true, create new output file 'rodeo.h5', otherwise append to file if it exists.

<span id="page-32-1"></span>**evolve**(*checkpoints*, *source\_func=None*, *source\_param=None*, *new\_file=False*)

Evolve simulation over a list of checkpoints.

- **checkpoints** (ndarray) List of times to save checkpoints.
- **source\_func** (callable, optional) Integrate extra source terms. Must be of the form f(t, dt, coords, state, source\_param).
- **source\_param** (ndarray, optional) Parameters for extra source term. Will be passed to *source\_func*.
- **new file** (bool,optional) If true, create new output file 'rodeo.h5', otherwise append to file if it exists.

```
classmethod from_checkpoint(direc, n=None)
```
Constructor for simulation class from checkpoint.

Construct simulation class from previously saved checkpoint.

#### Parameters

- **direc**  $(str)$  Path to 'rodeo.h5'. This will be the output directory as well.
- **n** (int,optional) Index of checkpoint to restore. If left None, restore last saved checkpoint.

<span id="page-33-0"></span>**classmethod from\_geom**(*geometry, dimensions=(100, 1, 1), domain=([-0.5, 0.5], [], []), log\_radial=False, direc='./'*)

Construct simulation from geometry.

Construct simulation class from geometry, grid dimensions and domain size. All other parameters will be set to defaults. Simulation time is set to zero.

- **geometry** (string) 'cart' (Cartesian coordinates), 'sheet' (shearing sheet), 'cyl' (cylindrical coordinates) or 'sph' (spherical coordinates).
- **dimensions** ((int,int,int),optional) Grid dimensions in x, y and z.
- **domain** ([(float,float),(float,float),(float,float)],optional) Domain boundaries in x, y and z.
- **log\_radial** (bool) Flag whether to use logarithmic radial coordinate
- **direc** (str,optional) Output directory, defaults to current directory.

## Python Module Index

## <span id="page-34-0"></span>p

pyrodeo, [21](#page-24-0) pyrodeo.claw\_solver, [24](#page-27-0) pyrodeo.coords, [21](#page-24-1) pyrodeo.hydro, [27](#page-30-0) pyrodeo.linear\_advection, [25](#page-28-0) pyrodeo.param, [23](#page-26-0) pyrodeo.roe, [26](#page-29-0) pyrodeo.simulation, [29](#page-32-0) pyrodeo.state, [22](#page-25-0)

## Index

## A

advection\_velocity (pyrodeo.linear\_advection.LinearAdvection attribute), [25](#page-28-2)

## B

boundaries (pyrodeo.param.Param attribute), [24](#page-27-1)

## $\mathcal C$

calc\_time\_step() (pyrodeo.hydro.Hydro method), [27](#page-30-5) checkpoint() (pyrodeo.simulation.Simulation method), [29](#page-32-2) ClawSolver (class in pyrodeo.claw\_solver), [24](#page-27-1) Coordinates (class in pyrodeo.coords), [21](#page-24-3) coords (pyrodeo.simulation.Simulation attribute), [29](#page-32-2) copy() (pyrodeo.state.State class method), [23](#page-26-2) courant (pyrodeo.param.Param attribute), [24](#page-27-1)

## D

dens (pyrodeo.state.State attribute), [23](#page-26-2) dimensions (pyrodeo.coords.Coordinates attribute), [21](#page-24-3) direc (pyrodeo.simulation.Simulation attribute), [29](#page-32-2) dxyz (pyrodeo.coords.Coordinates attribute), [22](#page-25-2)

## E

evolve() (pyrodeo.hydro.Hydro method), [27](#page-30-5) evolve() (pyrodeo.simulation.Simulation method), [29](#page-32-2)

## F

frame\_rotation (pyrodeo.param.Param attribute), [24](#page-27-1) from\_1d() (pyrodeo.coords.Coordinates class method),  $22$ from\_checkpoint() (pyrodeo.simulation.Simulation class method), [29](#page-32-2) from dims() (pyrodeo.coords.Coordinates class method), [22](#page-25-2) from\_dims() (pyrodeo.state.State class method), [23](#page-26-2) from\_geom() (pyrodeo.param.Param class method), [24](#page-27-1) from\_geom() (pyrodeo.simulation.Simulation class method), [30](#page-33-1)

## G

geometry (pyrodeo.param.Param attribute), [24](#page-27-1)

## H

Hydro (class in pyrodeo.hydro), [27](#page-30-5)

## L

limit\_flux() (pyrodeo.roe.Roe method), [26](#page-29-3) limiter() (pyrodeo.claw\_solver.ClawSolver method), [24](#page-27-1) limiter\_param (pyrodeo.param.Param attribute), [24](#page-27-1) LinearAdvection (class in pyrodeo.linear advection), [25](#page-28-2) log\_radial (pyrodeo.coords.Coordinates attribute), [22](#page-25-2) log\_radial (pyrodeo.param.Param attribute), [24](#page-27-1)

## M

min\_dens (pyrodeo.param.Param attribute), [24](#page-27-1) min\_dens (pyrodeo.roe.Roe attribute), [26](#page-29-3)

## N

no\_ghost (pyrodeo.state.State attribute), [23](#page-26-2)

## O

orbital\_advection (pyrodeo.hydro.Hydro attribute), [27](#page-30-5)

## P

Param (class in pyrodeo.param), [23](#page-26-2) param (pyrodeo.simulation.Simulation attribute), [29](#page-32-2) postprocess() (pyrodeo.hydro.Hydro method), [28](#page-31-2) preprocess() (pyrodeo.hydro.Hydro method), [28](#page-31-2) pyrodeo (module), [21](#page-24-3) pyrodeo.claw\_solver (module), [24](#page-27-1) pyrodeo.coords (module), [21](#page-24-3) pyrodeo.hydro (module), [27](#page-30-5) pyrodeo.linear\_advection (module), [25](#page-28-2) pyrodeo.param (module), [23](#page-26-2) pyrodeo.roe (module), [26](#page-29-3) pyrodeo.simulation (module), [29](#page-32-2) pyrodeo.state (module), [22](#page-25-2)

## R

Roe (class in pyrodeo.roe), [26](#page-29-3) roe (pyrodeo.hydro.Hydro attribute), [27](#page-30-5)

## S

sb (pyrodeo.linear\_advection.LinearAdvection attribute), [25](#page-28-2) sb (pyrodeo.roe.Roe attribute), [26](#page-29-3) shear\_periodic\_boundaries() (pyrodeo.hydro.Hydro method), [28](#page-31-2) Simulation (class in pyrodeo.simulation), [29](#page-32-2) soundspeed (pyrodeo.state.State attribute), [23](#page-26-2) State (class in pyrodeo.state), [22](#page-25-2) state (pyrodeo.simulation.Simulation attribute), [29](#page-32-2) step() (pyrodeo.linear\_advection.LinearAdvection method), [25](#page-28-2) step() (pyrodeo.roe.Roe method), [26](#page-29-3) swap\_velocities() (pyrodeo.state.State method), [23](#page-26-2)

## T

t (pyrodeo.simulation.Simulation attribute), [29](#page-32-2) to\_list() (pyrodeo.param.Param method), [24](#page-27-1) transpose() (pyrodeo.state.State method), [23](#page-26-2)

## V

velx (pyrodeo.state.State attribute), [23](#page-26-2) vely (pyrodeo.state.State attribute), [23](#page-26-2) velz (pyrodeo.state.State attribute), [23](#page-26-2)

## X

x (pyrodeo.coords.Coordinates attribute), [21](#page-24-3)

## Y

y (pyrodeo.coords.Coordinates attribute), [21](#page-24-3)

## Z

z (pyrodeo.coords.Coordinates attribute), [21](#page-24-3)